# $\begin{array}{c} \mathsf{data} \\ \mathsf{p} \\ \mathsf{c} \end{array}$

#### zCX Erfahrungsbericht

Jens Ole Hein

# Dataport – Partner für die Digitalisierung von Ländern und Kommunen

# Dataport: IT-Dienstleister für Länder und Kommunen

- Einziger länderübergreifender, öffentlicher IT-Dienstleister in **Deutschland**
- \_ Träger im Dataport-Verbund sind sechs Bundesländer (SH, FHH, HB, ST, NI, MV) und der IT-Verbund Schleswig-Holstein.
- \_ Organisationsform: Anstalt des öffentlichen Rechts (AöR)

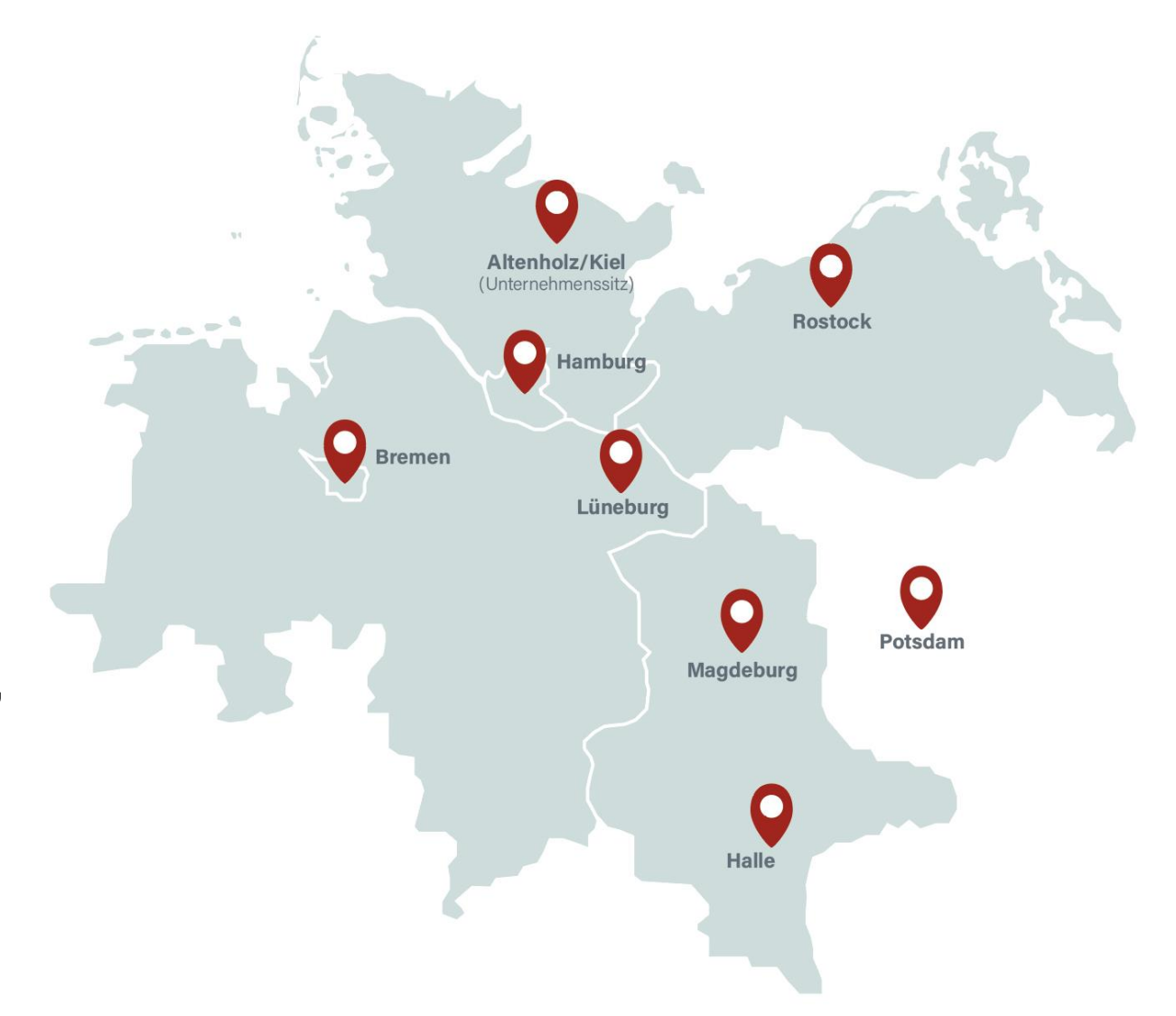

#### Unser Auftrag: Partner für alle Digitalisierungsvorhaben

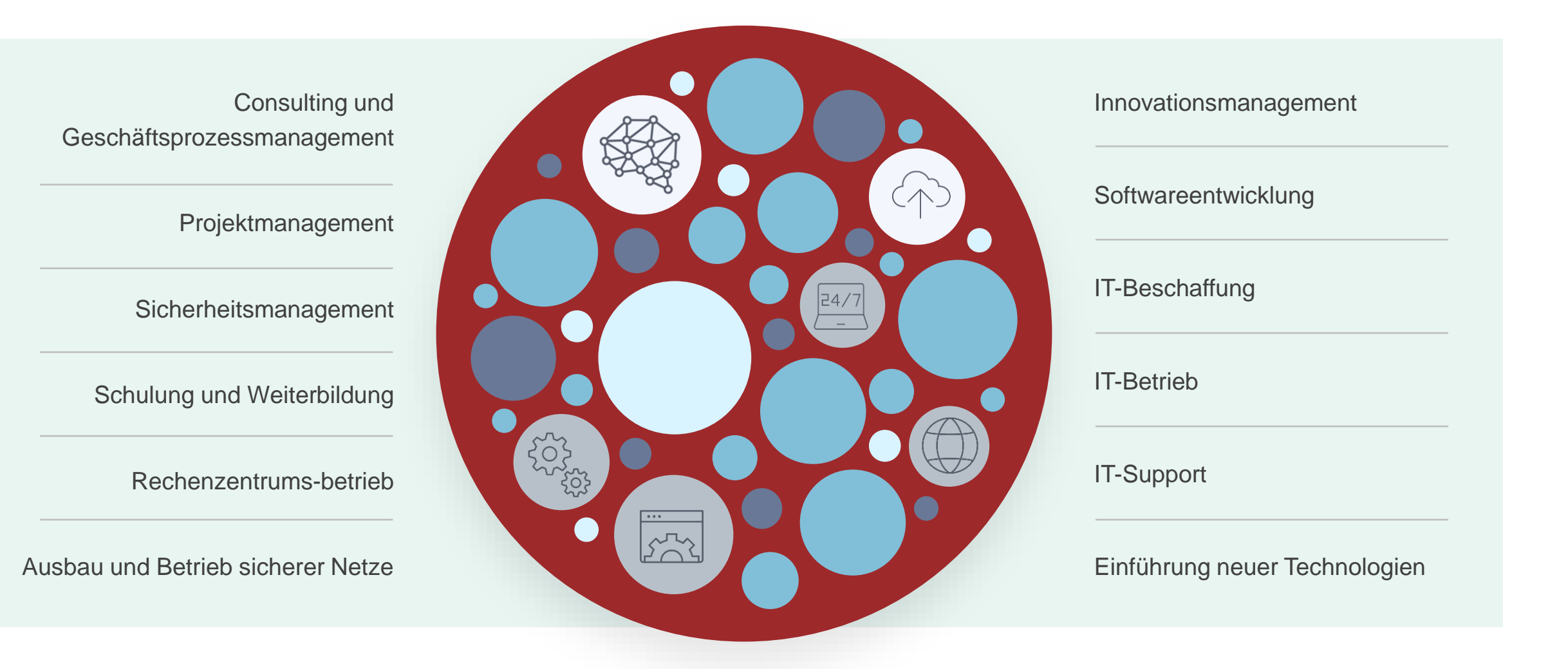

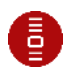

#### Dataport in Zahlen

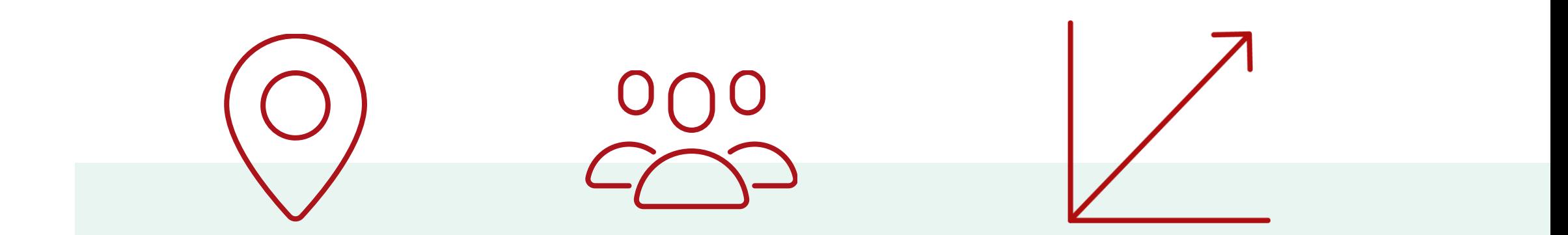

**9** Standorte **4.700** Mitarbeiter **Voraussichtlich 1,18** Mrd. Euro Umsatz in 2022

# Umgebung

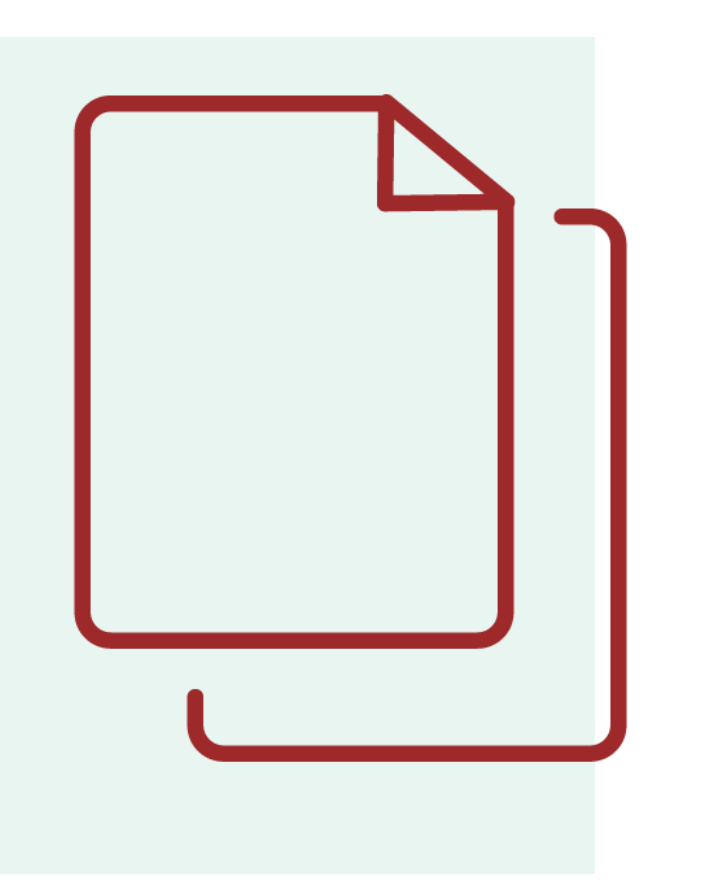

2x z15 Model 510 mit 12 zIIPs und 32 IFLs

DS8000 (~250 TB), TS7700 (~220TB), TS4500 (~3 PB)

\_ z/OS 2.5, z/VM 7.x

\_ 3 Sysplexe, 24 z/OS LPARs

#### Was ist zCX?

Adressraum im z/OS

\_ Linux Server mit eingeschränkter Funktionalität

Docker Container Runtime

## zCX bei Dataport

- seit Mai 2019 (ESP z/OS 2.4)  $\equiv$
- Viele Use Cases betrachtet
- lange keine produktive Nutzung  $\equiv$
- Ende 2021 erster Use Case mit co-located  $\equiv$ **Workload**

# Ein erster Use Case

# JUS-IT: Jugendhilfe

- Basierend auf Curam
- Websphere auf z/OS  $\mathbb{R}^2$
- Db2 auf z/OS  $\mathbb{L}^{\mathbb{R}}$
- Bisher nur vom Arbeitsplatz zugänglich $\mathbb{R}^2$

## Smartphone App

- Smartphone App der Firma Diona für den  $\mathcal{L}^{\mathcal{L}}$ Zugriff auf Curam
- Backend nutzt Node.js und MongoDB  $\overline{\phantom{a}}$
- Bisher nur Erfahrung mit nativen x86  $\equiv$ **Deployments**

## Architektur

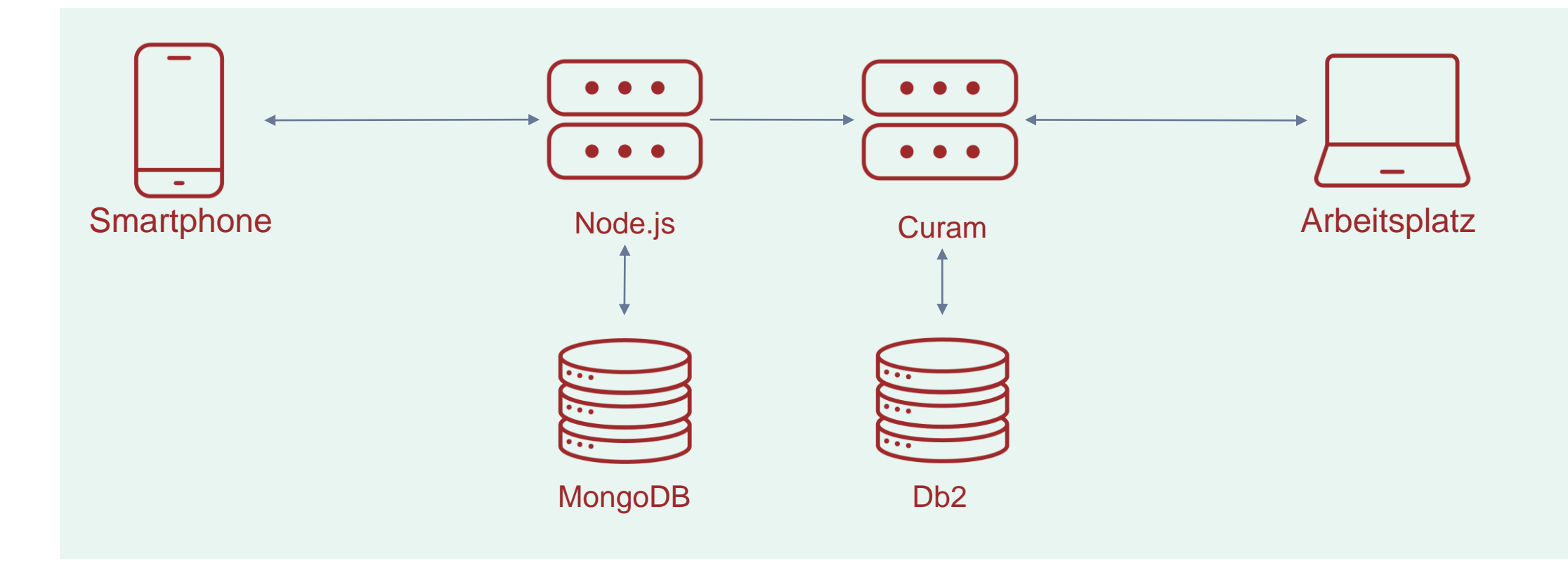

#### Bauen eines Containers

zLinux Buildserver mit Internetzugang  $\mathbb{R}^2$ 

Anpassen des Dockerfiles an s390x

Änderung von Google Chrome zu wkhtmltopdf

Nach docker build noch ein ant Buildskript $\equiv$ 

#### Verteilen eines Containers

Dataport internes Repository (JFrog Artifactory)

MongoDB aus der IBM Registry geladen  $\equiv$ 

Angenehmer als FTP

#### Deployment der Container

- Eigene Skripte zur Generierung des Diona  $\mathbb{R}^2$ Containers und zur Migration auf eine neue Version
- Eigene Skripte zum Erstellen des MongoDB Replica Sets (Cluster)

#### Einbinden ins z/OS

- Eigene zCX Instanzen (2 LPARs) für die  $\frac{1}{2}$ Anwendung
- Container starten automatisch, System Automation kümmert sich um die zCX Instanzen

Reverse Proxy vorgeschaltet (IBM HTTP Server)

#### Backupstrategie

- Backup der MongoDB durch Batchjobs (BPXBATCH) mittels Skripte
- Restore wird ebenfalls durch Skripte aus dem z/OS  $\mathbb{Z}^2$ angestoßen

Keine Putty nötig, voll automatisiert

# Weitere Projekte

# Eigenes Monitoring mit Grafana

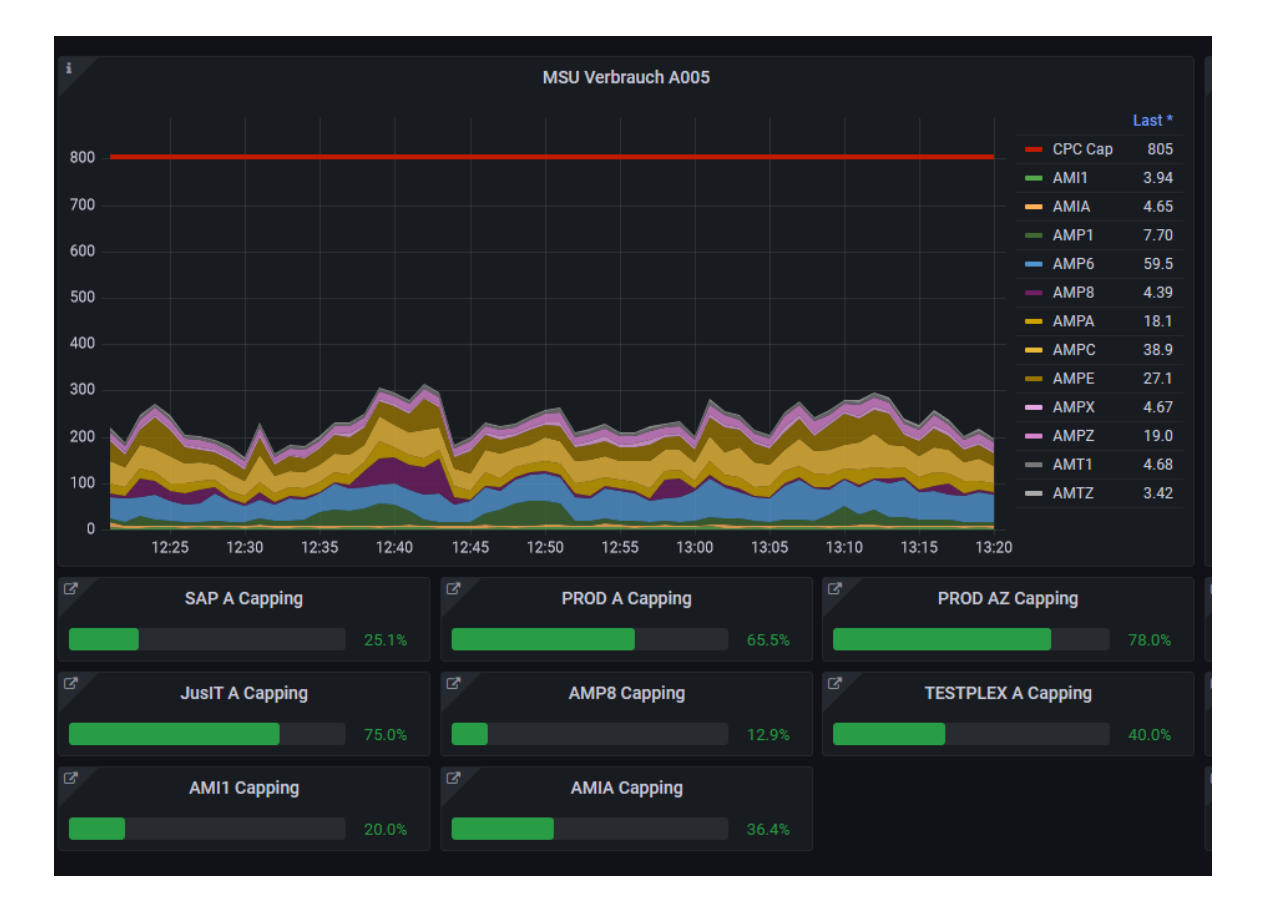

## Visualisierung von SMF Daten mit Opensearch

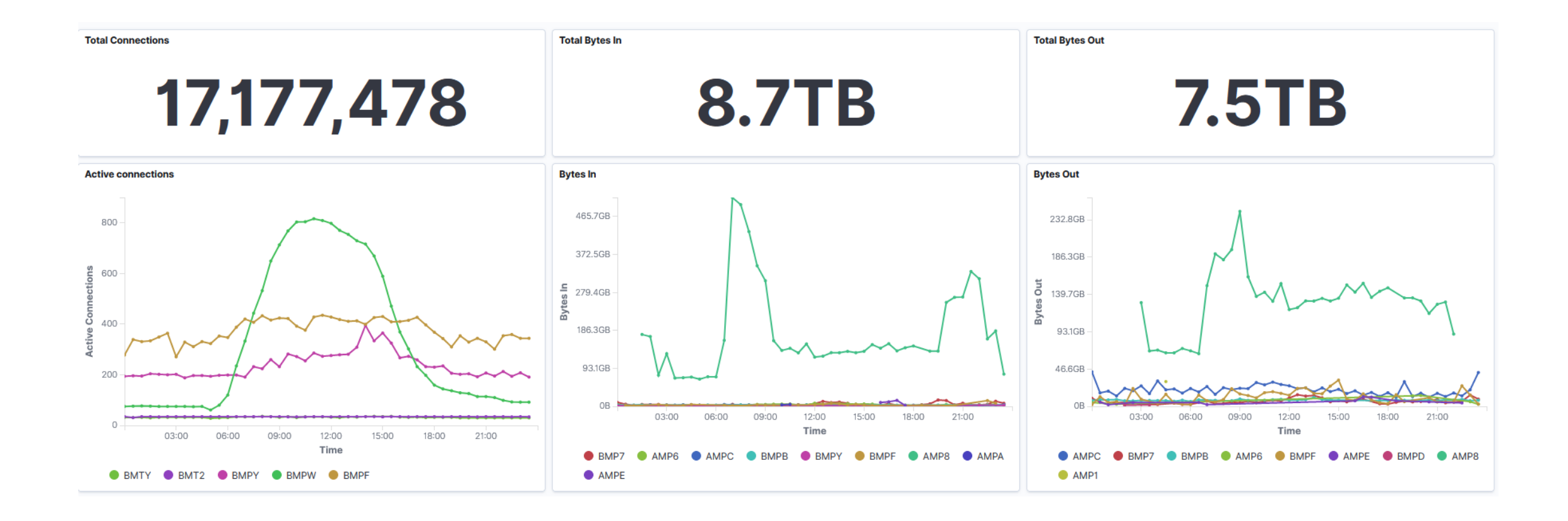

# Bilderkennung mit Tensorflow und WMLz

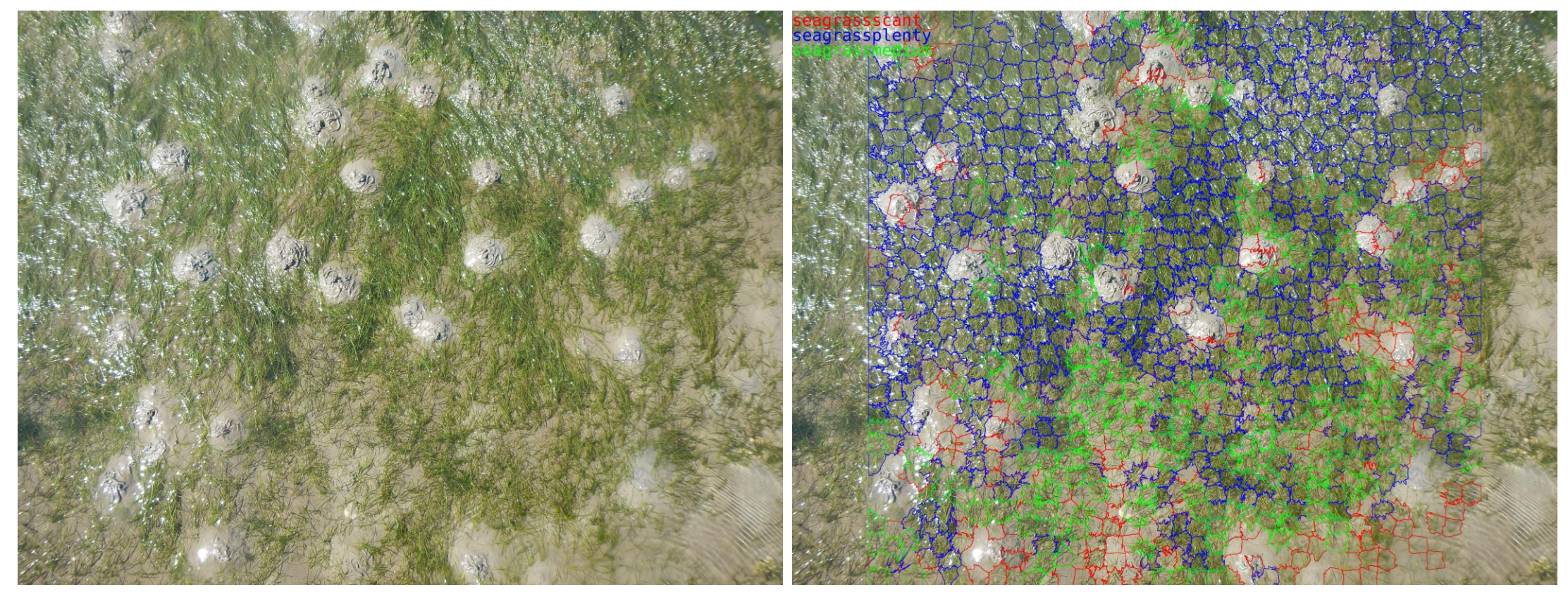

❺

## IBM Service Management Unite

- GUI für System Automation  $\equiv$
- sehr großes Image, sperrig im Betrieb  $\equiv$
- \_ wird nicht weiterverfolgt

#### zCX OCP

Test in der Beta  $\equiv$ 

Nur standalone Cluster

\_ wie auf zLinux (haben wir bereits)

# Pain Points und Fazit

#### Pain Points

Händisches verteilen von Skripten

Wenig Einsicht bei Fehlern  $\Box$ 

Kaum Konfigurationsmöglichkeiten

#### Fazit

Interessante Technologie  $\equiv$ 

wenig Nutzen, sofern man zLinux hat  $\equiv$ 

 $\angle$  eher Tech Demo als Produktivumgebung